#### **Audio Editor For Free крякнутая версия Serial Number Full Torrent Скачать [32|64bit]**

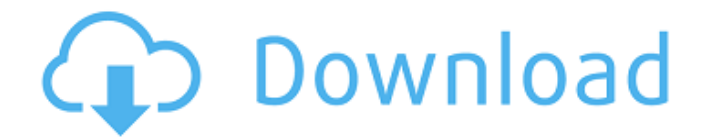

Записывайте и редактируйте аудиофайлы с высоким качеством и эффективностью! Audio Editor for Free — это мощный аудиоредактор со множеством мощных функций, которые позволяют вам записывать аудиофайлы с вашего компьютера, редактировать их и сохранять обратно в ту же папку. Вы можете легко и быстро редактировать аудиофайл и даже вставлять аудиофайлы в свой аудиоконтент. Аудиоредактор бесплатно

## Ключевые особенности: • Записывайте аудиофайлы с вашего компьютера, чтобы создавать собственные материалы для редактирования аудио. • Редактируйте аудиофайлы в режиме реального времени, чтобы повысить эффективность работы со звуком. • Сохраните обратно в ту же папку. • Вставляйте аудиоклипы в свой аудиоконтент, чтобы обогатить звучание. Как установить и использовать Audio Editor бесплатно на вашем ПК? Чтобы загрузить и установить Audio Editor бесплатно,

## прочитайте руководство ниже. Если вы новичок в Audio Editor for Free, сначала прочитайте «Краткое руководство», чтобы узнать, как использовать эту программу. Если вы хотите узнать больше о программе, прочтите ее «Руководство пользователя». Видеоурок: Шаг 1 Выключите компьютер, а затем загрузите его в окно «Выполнить». Шаг 2 Щелкните значок «Обзор» на рабочем столе, чтобы получить доступ к папке, содержащей программу Audio Editor for Free.

Расположение программного обеспечения PortableApps.com: C:\Program Files (x86)\Audio Editor for Free PortableApps. com\AudioEditor for Free. Шаг 3 Щелкните правой кнопкой мыши программу и выберите «Запуск от имени администратора». Шаг 4 Щелкните значок «Обзор» на рабочем столе, чтобы получить доступ к папке, содержащей программу Audio Editor for Free. Расположение программного обеспечения PortableApps.com: C:\Program Files (x86)\Audio Editor for Free PortableApps. com\AudioEditor for Free.

## Шаг 5 Щелкните правой кнопкой мыши программу и выберите «Запуск от имени администратора». Шаг 6 Щелкните значок «Обзор» на рабочем столе, чтобы получить доступ к папке, содержащей программу Audio Editor for Free. Расположение программного обеспечения PortableApps.com: C:\Program Files (x86)\Audio Editor for Free PortableApps. com\AudioEditor for Free. Шаг 7 Щелкните правой кнопкой мыши программу и выберите «Запуск от имени администратора». Шаг 8 Щелкните значок «Обзор» на рабочем столе,

## чтобы получить доступ к папке, содержащей программу Audio Editor for Free. Расположение программного обеспечения PortableApps.com: C:\Program Files (x86)\Audio Editor for Free PortableApps. com\AudioEditor for Free. Шаг 9 Щелкните правой кнопкой мыши программу и

**Audio Editor For Free Crack + [Latest]**

Audio Editor for Free 2022 Crack — это программа для редактирования аудио, которая позволяет записывать и редактировать аудиофайлы на вашем

компьютере. Audio Editor for Free Cracked Version это программа для записи и редактирования аудио. Это может помочь вам выполнять аудиозаписи и редактировать аудиодокументы с вашего компьютера без особых усилий. С помощью Audio Editor for Free вы можете легко записывать и редактировать аудио, воспроизводить собственные звуки, делиться своей музыкой и создавать ремиксы в кратчайшие сроки. Audio Editor for Free — это программа, которая помогает вам записывать и

— это профессиональное программное обеспечение для редактирования аудио для профессионалов. Он имеет все функции, необходимые для редактирования многодорожечного аудио, включая мощные эффекты и переходы, мощный аудиомикшер, упрощенный и интуитивно понятный интерфейс и функцию редактирования фильмов. Бесплатный аудиоредактор — Final Cut Express имеет все  $\frac{9}{28}$ 

редактировать

аудиофайлы на вашем

компьютере. Audio Editor

for Free — Final Cut Express

функции, необходимые для редактирования многодорожечного аудио, включая мощные эффекты и переходы, мощный аудиомикшер, упрощенный и интуитивно понятный интерфейс и функцию редактирования фильмов. Бесплатный аудиоредактор — Final Cut Express имеет все функции, необходимые для редактирования многодорожечного аудио, включая мощные эффекты и переходы, мощный аудиомикшер, упрощенный и интуитивно понятный интерфейс и функцию редактирования

фильмов. Audio Editor for Free — Final Cut Express это профессиональное программное обеспечение для редактирования аудио для профессионалов. Он имеет все функции, необходимые для редактирования многодорожечного аудио, включая мощные эффекты и переходы, мощный аудиомикшер, упрощенный и интуитивно понятный интерфейс и функцию редактирования фильмов. Бесплатный аудиоредактор — Final Cut Express имеет все функции, необходимые для редактирования

многодорожечного аудио, включая мощные эффекты и переходы, мощный аудиомикшер, упрощенный и интуитивно понятный интерфейс и функцию редактирования фильмов. Audio Editor for Free — Final Cut Express это профессиональное программное обеспечение для редактирования аудио для профессионалов.Он имеет все функции, необходимые для редактирования многодорожечного аудио, включая мощные эффекты и переходы, мощный аудиомикшер, упрощенный и интуитивно

фильмов. Бесплатный аудиоредактор — Final Cut Express имеет все функции, необходимые для редактирования многодорожечного аудио, включая мощные эффекты и переходы, мощный аудиомикшер, упрощенный и интуитивно понятный интерфейс и функцию редактирования фильмов. Audio Editor for Free — Final Cut Express это профессиональное программное обеспечение для редактирования аудио для профессионалов. Он имеет все функции,

функцию редактирования

понятный интерфейс и

## необходимые для редактирования многодорожечного аудио, включая мощные эффекты и переходы, мощный аудиомикшер, упрощенный и интуитивно понятный интерфейс и функцию редактирования фильмов. 1709e42c4c

записывать и редактировать аудиоредактировать аудио и/или создавать аудио- ПОЛНЫЙ АУДИО РЕДАКТОР EDITEK Преимущества: приложение позволяет создавать/редактировать аудио или другие аудиофайлы может записывать в микрофон или воспроизводить аудиофайлы редактирование в реальном времени с сеткой высокого разрешения корректировка размера и положения аудиофайлов Полностью настраиваемое

**Audio Editor For Free With Serial Key**

качество звука аддитивные, субтрактивные и параметрические эквалайзеры настройка звуковых параметров вашей звуковой карты автоматическое замораживание аудиосэмплов встроенное стерео панорамирование подключаемые эффекты и реверберация создавать звуковые файлы с согласованным ритмом, нажав кнопку создание синхронизированных по темпу лупов с помощью метронома Организуйте отображение и вставьте аудиофайлы в сетку

## Приложение позволяет размещать аудиофайлы в сетке, чтобы вы могли просто скопировать их в буфер обмена и вставить в документ. Поддержка различных аудиоформатов Приложение поддерживает файлы MP3, OGG, WAV, AIF, AC3, AU, DAT, FLAC, MP2, MP4, MOD, MXM, OGG VORBIS, RAM, RA, REX, SMV, VQF и WAV. Вы можете выбирать порядок сортировки и выбирать между «Без сортировки», «А-Я» или «Я-А». Вы также можете изменить тембр и частоту дискретизации аудиофайлов. Приложение позволяет создавать,

редактировать и просматривать любые аудиофайлы. Он полностью способен записывать звук или воспроизводить файлы с жесткого диска вашего компьютера или мультимедийных устройств, таких как MP3 и CD. Программное обеспечение имеет очень интуитивно понятный интерфейс и может использоваться людьми из всех слоев общества. Программа совместима с любым поддерживаемым форматом аудиофайлов и имеет множество полезных функций,

### Записывайте и редактируйте аудио Вы можете записывать

**What's New in the?**

### играть в

Приложение поддерживает различные аудиоформаты, такие как файлы MP3, WAV, AIF, MP2, MP3, OGG, WAV, REX, FLAC, MOD, MXM, ASF, OGG VORBIS, AC3, VQF и RA. Он может записывать файлы MP3 и видео в аудиоформаты, такие как MP3, OGG и WAV. Он может

помогающих пользователям в работе. аудио- Основы, которых вы можете придерживаться

аудиофайлы, используя простые операции щелчка и перетаскивания формы сигнала. Вы можете управлять своими файлами, воспроизводить их и создавать списки воспроизведения. Вы можете использовать простой интерфейс, который позволяет редактировать файлы и обмениваться ими через диск, Интернет, сеть или по электронной почте. Записывайте звуки или записывайте с вашей звуковой карты. Воспроизведение аудиофайлов. Редактируйте аудиофайлы

и работайте с ними, чтобы создавать собственные эффекты. Ключевая особенность: Записывайте и редактируйте аудио Записывайте звуки с вашей звуковой карты. Звуки воспроизведения. Создавайте плейлисты. Редактировать аудиофайлы. Запись файлов со звуковой карты. Вы можете записывать аудиофайлы, используя простые операции щелчка и перетаскивания формы сигнала. Вы можете управлять своими файлами, воспроизводить их и создавать списки воспроизведения. Вы

можете использовать простой интерфейс, который позволяет редактировать файлы и обмениваться ими через диск, Интернет, сеть или по электронной почте. Простой интерфейс. Отрегулируйте скорость воспроизведения. Простой и интуитивно понятный интерфейс. Вы можете изменить скорость воспроизведения. Вы можете изменить высоту тона воспроизведения. Вы можете прослушать воспроизведение аудио. Вы можете манипулировать им и регулировать его высоту.

## Вы можете использовать ползунки для точной настройки громкости звука. Вы можете использовать инструмент формы волны для управления громкостью звука. Вы можете легко настроить высоту записанного звука. Вы можете просматривать свои файлы. Вы можете автоматически управлять своими файлами. Вы можете легко поделиться ими через диск, Интернет, сеть или по электронной почте. Вы можете получить положение курсора. Вы можете отправить аудио по

## электронной почте. Вы можете загружать и сохранять файлы. Вы можете настроить файлы в соответствии с вашими потребностями.

Создавайте плейлисты. Вы можете добавлять треки в список воспроизведения, чтобы создавать новые списки воспроизведения. Вы можете управлять файлами списка воспроизведения. Вы можете воспроизвести плейлист. Вы можете экспортировать плейлист в формат PDF. Вы можете экспортировать список воспроизведения в текстовый файл. Вы

# можете экспортировать список воспроизведения в файл VSD. Вы можете экспортировать список воспроизведения в файл HMT. Вы можете экспортировать список воспроизведения в файл WAV. Вы можете экспортировать список воспроизведения в файл CDDA. Вы можете

экспортировать список воспроизведения в файл OGG. Вы можете

экспортировать список воспроизведения в файл ASX. Вы можете

экспортировать список воспроизведения в файл MP3. Вы можете

## экспортировать список воспроизведения в файл AIFF. Вы можете экспортировать список воспроизведения в файл MIDI. Вы можете

**System Requirements:**

ОПЕРАЦИОННЫЕ СИСТЕМЫ: Windows 7, Windows 8, Windows 8.1 (только 64-разрядная версия) Windows Vista (32-разрядная и 64-разрядная версии) Windows 10 Процессор: Intel Core 2 Duo или AMD Athlon X2 2,8 ГГц Intel Core i3 или AMD Phenom X3 или лучше Intel Core i5 или AMD Sempron или лучше AMD Athlon II X4 2,4 ГГц или лучше AMD Phenom X4 или лучше AMD Phenom II X4 965

Related links: